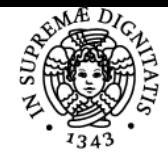

**Sistema centralizzato di iscrizione agli esami** Programma

## **UNIVERSITÀ DI PISA PROVA FINALE**

## **ANDREA GUZZETTA**

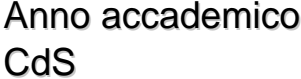

 $2017/18$ **TERAPIA DELLA NEURO E** PSICOMOTRICITÀ DELL'ETÀ EVOLUTIVA (ABILITANTE ALLA PROFESSIONE SANITARIA DI TERAPISTA DELLA NEURO E PSICOMOTRICITÀ DELL'ETÀ EVOLUTIVA)

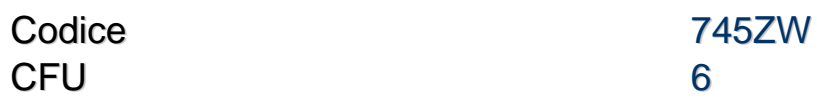

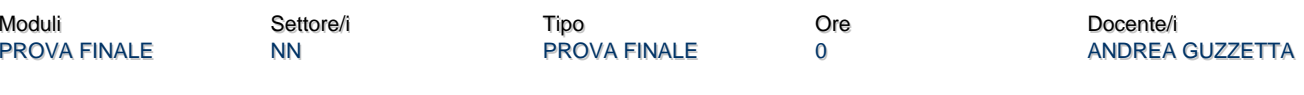

## Modalità d'esame

L'esame finale, sostenuto dinanzi ad una Commissione nominata dalla competente Autorità accademica e composta a norma di legge, comprende:

1. una prova pratica, nella quale lo studente deve dimostrare la capacità di gestire una situazione professionale

2. la preparazione e la presentazione di un elaborato su un tema assegnato e redatto sotto la guida di un Relatore.

Le due sessioni di laurea sono di norma fissate nel periodo marzo-aprile e nel periodo ottobre-novembre con decreto del Ministero dell'Istruzione, dell'Università e della Ricerca di concerto con il Ministero del Lavoro, della Salute e delle Politiche Sociali. Concorrono alla definizione del voto finale tutte le attività formative previste nei tre anni del piano di studi del corso di laurea, comprese le attività a scelta e le attività di tirocinio professionalizzante. Sono esclusi il Laboratorio di Informatica, la conoscenza della lingua inglese e le attività seminariali. La media curriculare, in trentesimi, è calcolata come media ponderata sui CFU degli esami sostenuti e registrati con votazione in trentesimi.

La media curriculare in 110esimi è calcolata moltiplicando per 11 e dividendo per 3 la media curriculare in trentesimi. La media in 110esimi verrà arrotondando al numero intero più vicino. A tale valore la Commissione di Laurea può aggiungere ulteriori 11 punti, media dei due seguenti parametri: 1) massimo 11 punti per la prova pratica 2) massimo 11 punti per l'elaborato e la presentazione La lode può essere attribuita con parere unanime della Commissione ai candidati che conseguono il punteggio di 110/110 La domanda dovrà essere presentata attraverso il portale "Sportello Virtuale" seguendo le istruzioni che saranno fornite dal sistema.

Ultimo aggiornamento 13/02/2018 22:37